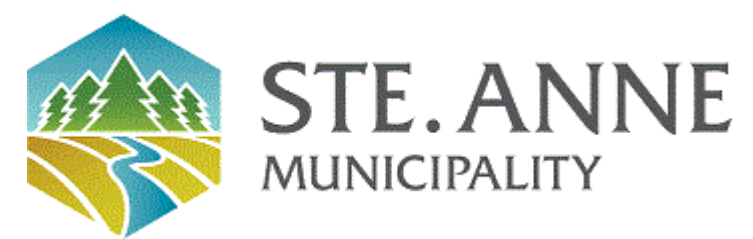

## **Rural Municipality of Ste. Anne**

Meeting Agenda

March 1, 2023 - Local Urban District of Richer Committee - 07:00 PM

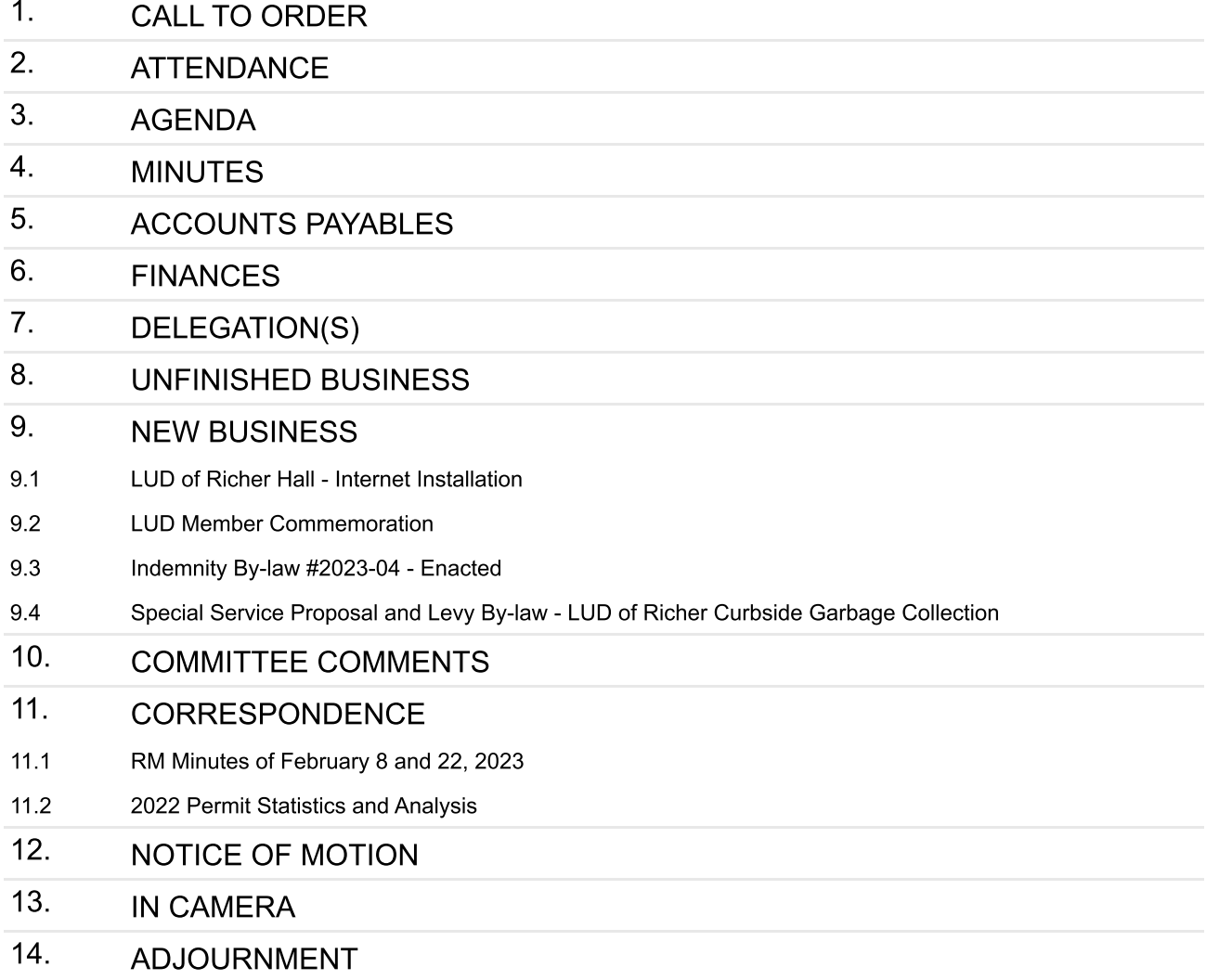